# Create an X-Y Graph:

### Go To: <u>https://nces.ed.gov/nceskids/createagraph/</u>

(1) Select a **type of graph** by clicking on the icon.

| Educators' Corner<br>Create a Graph<br>Test Your Knowledge<br>School Search | Graphs and charts are great<br>because they communicate<br>information visually. For this<br>reason, graphs are often used in<br>newspapers, magazines and businesses<br>around the world.<br>NCES constantly uses graphs and |                                     |
|-----------------------------------------------------------------------------|----------------------------------------------------------------------------------------------------|-------------------------------------|
| Test Your Knowledge<br>School Search                                        | information visually. For this                                                                                                    |                                     |
| School Search                                                               | newspapers, magazines and businesses                                                                                                    |                                     |
|                                                                             |                                                                                                    |                                     |
|                                                                             | around the world.<br>NCES constantly uses graphs and                                                                                                    |                                     |
| Chances                                                                     | charts in our publications and on the                                                                                                    |                                     |
| Dare to Compare                                                             | web. Sometimes, complicated<br>information is difficult to understand                                                                                                    |                                     |
| Connect                                                                     | and needs an illustration. Graphs or<br>charts can help impress people by<br>getting your point across quickly and<br>visually.                                                                                               | Please select a graph type to begin |
|                                                                             | Here you will find five<br>different graphs and<br>charts for you to consider.<br>Not sure about which<br>graph to use? Confused<br>between bar graphs and pie charts?<br>Read our:                                           |                                     |

(2) Select different **settings** for the layout of your graph.

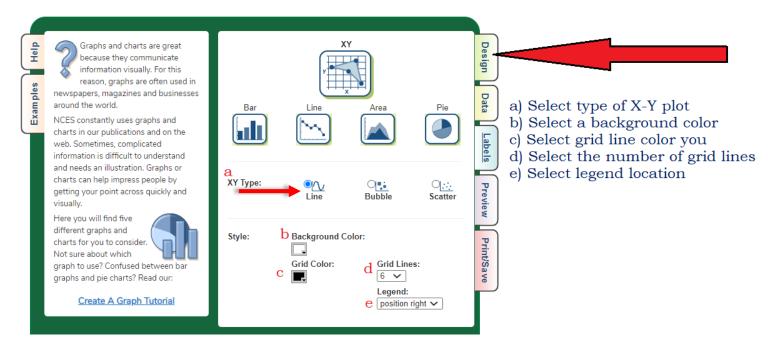

### 3) Enter your Data:

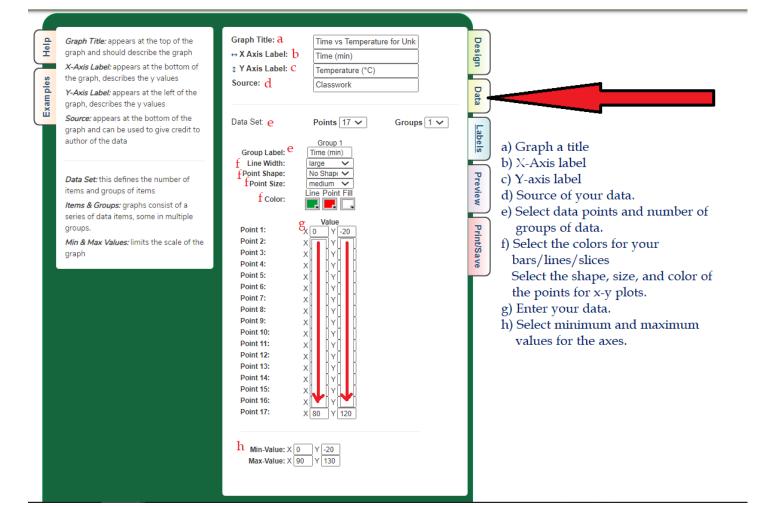

## 4) Select Labels:

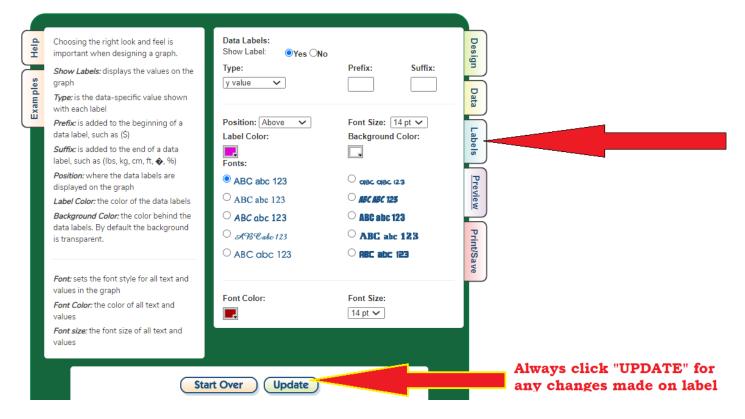

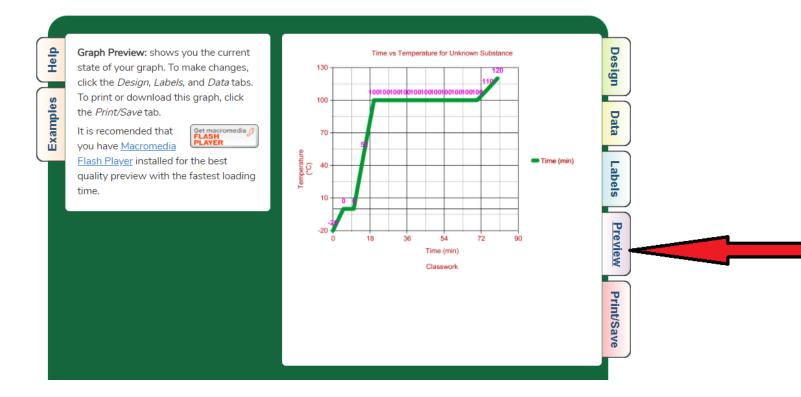

#### 6) **Print/Save** then turn is as attachment to the classwork file.

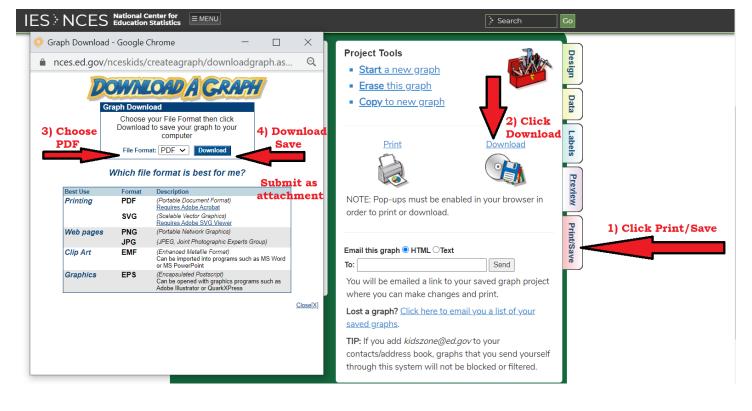